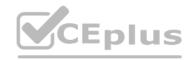

# Adobe.Premium.AD0-E307.20q - DEMO

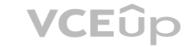

Number: AD0-E307 Passing Score: 800 Time Limit: 120 min

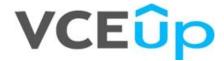

Exam Code: AD0-E307

**Exam Name:** Adobe Campaign Standard Business Practitioner Expert

Website: https://VCEup.com/
Team-Support: https://VCEplus.io/

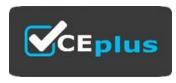

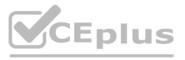

# **VCE**ûp

#### Exam A

#### **QUESTION 1**

A Business Practitioner is starting delivery for two emails.

Which status and failure type combinations are possible in the Recipient Delivery logs for the two messages?

A. Status: Sent. Failure Type: Not defined Status: Pending. Failure Type: Not definedB. Status: Sent. Failure Type: Not defined

Status: Pending. Failure Type: Unreachable

C. Status: Sent. Failure Type: Mailbox full Status: Pending. Failure Type: Unreachable

D. Status: Sent. Failure Type: Mailbox full Status: Pending. Failure Type: Not defined

Correct Answer: C Section: (none) Explanation

#### **Explanation/Reference:**

Explanation:

## **QUESTION 2**

A campaign has been setup with an operator group (with 2 operators) as approvers in the "Approvals" section of the delivery. What will happen if one of the operators is unavailable to provide approval?

- A. The input of just the first approver is required in order for the process to continue onto the next activity
- B. The campaign process will not proceed if both the first and seconds approvers do not provide inputs before expiry
- C. The process will continue without approval if one has been provided before expiry
- D. The process waits indefinitely for inputs from both approvers before moving to the next activity

Correct Answer: B Section: (none) Explanation

### **Explanation/Reference:**

Explanation:

# **QUESTION 3**

In an email delivery, the Business Practitioner uses conditioned content in the creative that varies by recipient segment.

Which three methods allow the Business Practitioner to send proofs that can be set up to cover all variations in the content? (Choose three.)

- A. Proof with defined proof target
- B. Proof with Seed address
- C. Proof with Substitution of address with a random profile
- D. Proof with Substitution of address with a fixed profile

Correct Answer: ABC Section: (none) Explanation

### **Explanation/Reference:**

Explanation:

## **QUESTION 4**

A large target population spans multiple age groups. The Business Practitioner needs to create a control group with 10% from each age group. What is the most efficient method to create the control group?

A. Use a query activity to query the target population and another query activity to obtain the desired control group. Then use an exclusion activity to get the exclusive target.

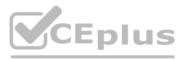

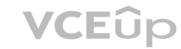

- B. Modify the target population query to not include the control group.
- C. Use a query activity to obtain the target population and send to a split activity to remove each age group with record count limitation set as random.
- D. Use the out of the box control group functionality with Random Sampling and Data Grouping.

Correct Answer: C Section: (none) **Explanation** 

### **Explanation/Reference:**

Explanation:

#### **QUESTION 5**

A Practitioner chooses the wrong parent folder for the Marketing Plan. How should the Practitioner correct the mistake?

- A. delete the Marketing Plan and start over
- B. edit the plan properties and select a different parent folder
- C. drag and drop the Marketing Plan to a new folder
- D. rename the parent folder

Correct Answer: C Section: (none) **Explanation** 

#### **Explanation/Reference:**

Explanation:

#### **QUESTION 6**

What are two uses of an Exclusion activity in a campaign workflow? (Choose two.) www.VCEplus.io

A. to present exclusive offers in an upsell campaign

B. to obtain an accurate population count before Delivery

C. to suppress Recipient on a prior contact list

D. to prioritize contacts with the campaign target

Correct Answer: CD Section: (none) **Explanation** 

### **Explanation/Reference:**

Explanation:

Reference: https://helpx.adobe.com/campaign/standard/automating/using/exclusion.html

An email and direct mail is sent with the below recipient as the target. Their blacklist is shown below.

| A YA        | blackList | blackListEmail | blackListPostalMail |
|-------------|-----------|----------------|---------------------|
| Recipient A | True      | True           | False               |
| Recipient B | True      | False          | False               |
| Recipient C | False     | True           | False               |
| Recipient D | False     | False          | False               |

Which recipients receive deliveries and by which channel?

A. Email: B,D; Direct Mail: A,B,C,D B. Email: A,C; Direct Mail: <none> C. Email: D; Direct Mail: C,D D. Email: A,B,C; Direct Mail: A,B

**Correct Answer:** A Section: (none)

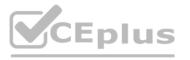

# **VCE**ûp

#### Explanation

## **Explanation/Reference:**

**Explanation:** 

#### **QUESTION 8**

What happens to a folder when the option 'This folder is a view' is selected?

- A. The folder shows all items in the folder's sub folders irrespective of item type.
- B. The folder shows items that have been deleted in the folder.
- C. The folder shows all items of different types irrespective of which folder the items are located in.
- D. The folder shows all items of the folders' type irrespective of which folder the items are located in.

Correct Answer: C Section: (none) Explanation

#### **Explanation/Reference:**

Explanation:

Reference: https://forums.adobe.com/thread/2464438

#### **QUESTION 9**

The entire list of recipients for a campaign is unavailable at the start of an A/B test. The final list of the recipients will be placed in the finalRecipients folder but they will be loaded by the time the A/B test is complete. To start the A/B test, a list of exclusive recipients is used for the initial deliveries in the folder testRecipients.

How should the Business Practitioner modify the workflow diagram?

A. modify the existing query to query all recipients in folders 'testRecipients' and 'finalRecipients'

- B. modify the original query to all recipients in 'testRecipients' and modify the split activity to query the folder 'finalRecipients' in the complement
- C. add the enrichment after the wait to add all recipients in the 'finalRecipients' folder to the complement from the split activity
- D. modify the original query to all recipients in 'testRecipients': change the A & B branches to 50% each, and add a new query after the wait to get all recipients in the 'finalRecipients' folder

Correct Answer: B Section: (none) Explanation

## **Explanation/Reference:**

Explanation:

## **QUESTION 10**

A query on recipients is added to a workflow. The query needs to be able to obtain the last three transactions for each recipient. Which method should be used to obtain this result?

A. In the complementary information section, add data of the type 'Data linked to the filtering dimension'.

- B. In the complementary information section, add data of the type 'Data of the filtering dimension'.
- C. In the advanced tab, add an Initialization Script.
- D. Switch the targeting and filtering dimension and add aggregate columns to get the transactions.

Correct Answer: B Section: (none) Explanation

### **Explanation/Reference:**

Reference: https://docs.campaign.adobe.com/doc/AC/en/WKF\_Repository\_of\_activities\_Targeting\_activities.html

### **QUESTION 11**

Why might a Practitioner change the filtering dimension in a query?

A. to make the query more efficient

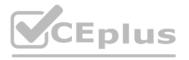

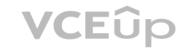

B. to specify filtering conditions

C. to return records other than Recipients

D. to execute a left outer join

Correct Answer: B Section: (none) **Explanation** 

### **Explanation/Reference:**

Explanation:

Reference: https://forums.adobe.com/thread/2371721

#### **QUESTION 12**

What is the advantage of using a string delimiter in the extraction file format?

A. speeds up the generation of the file

B. allows the use of Unicode values

C. results in a smaller file

D. allows the use of the column separator in string values

Correct Answer: D Section: (none) **Explanation** 

# **Explanation/Reference:**

Explanation:

QUESTION 13
What are two reasons to include the email address when importing a list of contacts? (Choose two.)

A. to meet legal requirements

C. to send a confirmation email

D. to populate the reconciliation key

Correct Answer: BC Section: (none) Explanation

# **Explanation/Reference:**

Explanation:

#### **QUESTION 14**

What must a Practitioner determine before adding a Delivery activity to a campaign workflow?

A. channel

B. target

C. template

D. content

**Correct Answer:** A Section: (none) **Explanation** 

#### **Explanation/Reference:**

Explanation:

A Business Practitioner is unable to view a report that the Business Practitioner's colleague can view.

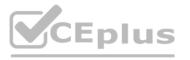

What is the reason for this issue?

A. there is a cache issue

B. there is a different version of client

C. access has not been given

D. the report is not published

**Correct Answer:** C Section: (none) **Explanation** 

# **Explanation/Reference:**

Explanation:

#### **QUESTION 16**

Which filtering dimension should a Practitioner use to identify responders in a cross-channel campaign?

A. tracking logs

B. exclusion logs

C. delivery logs

D. approval logs

Correct Answer: A Section: (none) **Explanation** 

### **Explanation/Reference:**

Explanation:

QUESTION 17
What is the purpose of setting an activity execution mode to 'Enable but do not execute'?

A. to skip the activity and continue workflow execution

B. to dynamically reconfigure the activity

C. to step into the activity and execute stepwise

D. to examine records coming into the activity

**Correct Answer:** C Section: (none) **Explanation** 

# **Explanation/Reference:**

Reference: https://docs.campaign.adobe.com/doc/AC/en/WKF\_Advanced\_management\_Advanced\_parameters.html#Execution

## **QUESTION 18**

What should a Practitioner use to add recipients by using the Adobe Campaign client?

A. the 'Edit' tab of the Recipients schema under Administration - Configuration - Data schemas

B. 'Import Package' under 'Tools' drop down menu – Advanced menu option

C. the 'Data' tab of the Recipients schema under Administration - Configuration - Data schemas

D. the 'Recipients' form under Profiles and Targets – Recipients

**Correct Answer:** A Section: (none) **Explanation** 

### **Explanation/Reference:**

Explanation:

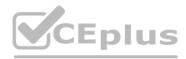

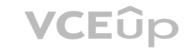

#### **QUESTION 19**

A summary of the deliveries report shows that 25% of messages were rejected by exclusion rules. Which aspect of the campaign needs improvement?

A. creative

B. subject line

C. segmentation

D. channel selection

Correct Answer: C Section: (none) Explanation

### **Explanation/Reference:**

Explanation:

### **QUESTION 20**

A workflow has a scheduler and default error management.

What happens if an error occurs during a run?

- A. The scheduler starts another run at the next scheduled time and runs normally.
- B. The scheduler does NOT start another run until the workflow is restarted.
- C. The scheduler waits 24 hours before starting the next run based on the next scheduled time.
- D. The scheduler starts another run at the next scheduled time and the run stops at the activity that had an error previously.

Correct Answer: B Section: (none) Explanation

**Explanation/Reference:** 

Explanation:

www.VCEplus.io